# SugarCRM

DUMMIES

#### Learn to:

- Download, install, and start using SugarCRM
- Offer great service to your customers
- Improve your sales performance
- Transfer information easily between users

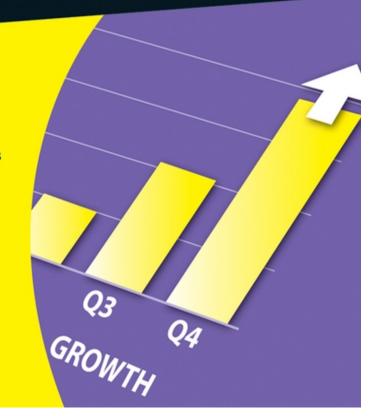

Karen S. Fredricks

# SugarCRM For Dummies®

#### **Table of Contents**

#### **Introduction**

**About This Book** 

Conventions Used in This Book

What You Should Read

What You Don't Have to Read

**Foolish Assumptions** 

**How This Book Is Organized** 

Part I: Adding Sugar to Your Life

Part II: Cooking with Sugar

Part III: A Spoonful of Sugar Keeps Your Customers Happy

Part IV: Sharing the Sugar Bowl

Part V: Working with Extra-Strength Sugar

Part VI: The Part of Tens

**Icons Used in This Book** 

Where to Go from Here

#### Part I: Adding Sugar to Your Life

Chapter 1: Adding Sugar to Your Life

The History of Sugar

<u>Getting Started with a Few Basic Concepts</u>

What in the world is Open Source?

```
What in the world is CRM?
    A few other terms to know
 Sugar, Sugar!
 <u>Identifying the Typical SugarCRM User</u>
 Knowing the Basic SugarCRM Ground Rules
 Looking at the Three Versions of SugarCRM
<u>Chapter 2: Acquiring a Sweet Tooth</u>
 Taking the Sugarland Express
    Hosting SugarCRM On-Site
    <u>Demanding to have your Sugar hosted</u>
    Building a Sugar Cube
 <u>Preparing for Your Sugar Installation</u>
    Adding Sugar to your Web server
    What's in an IP name?
    Operating under the right operating system
    BYOD (Bring Your Own Database)
    No browser, no Sugar
    <u>Plugging in to a Plug-In</u>
 Ready, Set, Install!
    How does this stack up for you?
    It's typical to use the Typical install
```

It's typical to use the Typical install
Creating a second database

Logging in to SugarCRM

The Importance of Being Yourself

<u>Chapter 3: Finding Your Way Around Sugar</u>

There's No Place Like Home

You can go Home again <u>Treading on the title bar</u> System links Working with Colored Sugar The Module tabs The Last Viewed bar The Shortcuts menu **Quick Form** Giving Sugar the Preferential Treatment **Working with Passwords** Chapter 4: Working with Accounts, Contacts, and Leads Having a Record Is a Good Thing Looking at the List View **Accounting for Your Accounts** Adding a new Accounts record Accessing an existing Accounts record Accounting for an Accounts record's subpanels **Contacting Your Contacts** Adding a Contacts record The contacts they are a changing **Managing subscriptions** <u>Leads Lead to Bigger Things</u> Adding a few Leads records to sweeten the deal A promotion is a very sweet thing! There's a Whole Lot of Updating Going On **Deleting Records** 

Thinking before deleting a record

Two warnings before deleting a record

**Checking for Duplicate Records** 

**Exporting Your Records** 

#### Part II: Cooking with Sugar

<u>Chapter 5: Keeping Track of the Sweet Things in Life</u>

**Actively Working with Activities** 

Creating an activity

Scheduling a sweet rendezvous

**Accessing Your Activities** 

Viewing the "Honey-Do" lists

Quickly printing an Activity List

Viewing the Activities tab

Editing your activities

<u>Clearing activities</u>

The miniature Task List

Viewing the various calendars

**Creating Sweet Love Notes** 

Adding a note

Working with notes

Working with the Note List

Chapter 6: Creating a Project Isn't a Major Project

Adding a Bit of Management to Your Projects

Creating a Projects record

<u>Creating Project Tasks</u>

```
Managing a Project
 Adding a Professional Touch to Your Projects
    Passing the project buck
    Going, going, Gantt!
    <u>Creating Project Templates</u>
    Taking a holiday from your project
    Taking a look at the big picture
<u>Chapter 7: Working with Opportunities</u>
 Creating Opportunities
    <u>Initiating the opportunity</u>
    Editing Opportunities records
 Keeping an Eye on the Prize
    Viewing the Opportunity List
    <u>Graphically viewing your Opportunities</u>
    Seeing what's changed in the Change Log
 <u>SugarCRM Professional Opportunities</u>
    Producing sugary products
    You can quote me on that
Chapter 8: Working with Documents
 <u>Creating Your Documents with the Documents Module</u>
 Dealing with Your Documents
    Accessing your documents
    <u>Verifying your versions</u>
 I'll Take a Bit of Sugar with My Word
    <u>Installing the plug-in for Microsoft Word</u>
    <u>Creating a mail merge template</u>
```

We're off to see the Mail Merge Wizard

Performing a mail merge in Word

**Chapter 9: Watching Your Sugar Content** 

There's No Place Like Home

<u>Honing in on the Home page</u>

Changing the Home page dashlets info

Adding new dashlets to the Home page

You Can't Drive Your Business without a Dashboard

Basic dashboarding 101

Professional dashboarding

Seek and Ye Shall Find

**Doing the Global Search** 

Getting back to basics

Advancing your way through the searches

#### Part III: A Spoonful of Sugar Keeps Your Customers Happy

Chapter 10: Adding a Bit of Case Management

I'm on the Case

Let's Make a Federal Case Out of It

I Rest My Case

It's a Case of Reporting

Building Your Base of Knowledge

Creating a KB

Playing tag with your KB articles

Being the KB Editor and Chief

Seek and ye shall find the article

```
Chapter 11: Keeping Bugs Out of the Sugar Bowl
```

Learning to Fix What's Bugging You

Waiter! There's a bug in my software!

It's a case of too many bugs

**Focusing on Forums** 

Creating a forum one topic at a time

Creating a forum

Threading your way through the forums

#### Part IV: Sharing the Sugar Bowl

#### Chapter 12: Adding Sugar to Your E-mail

**Getting Started with Sugar E-mail** 

Setting up outbound e-mail accounts

Setting up inbound e-mail accounts

Working with the Emails Module

Setting up inbound e-mail accounts: Part 2

Personalizing your e-mail

Filing e-mail in e-mail folders

Creating an Address Book

**Creating E-mail Templates** 

**E-mailing Your Contacts** 

Viewing and Managing E-mails

Importing an e-mail message to Sugar

Creating a record from an e-mail

Working with group folders

Changing Your Outlook on Sugar

<u>Archiving e-mail</u>

Connecting contacts to Sugar

Synchronizing your Outlook calendar and tasks

Chapter 13: Campaigning Doesn't Just Occur in an Election Year

Campaigns Module

We're Off to See the Campaign Wizard

**Creating Web-to-Lead Forms** 

<u>Targeting Your Targets</u>

Keeping your eye on the Target List

Hitting the Target List with a few targets

Let the Campaigns Begin!

<u>Look before you leap — or hit Send</u>

Houston, we have a campaign problem

Managing your non-e-mail campaigns

Measuring the success of a campaign

#### Part V: Working with Extra-Strength Sugar

Chapter 14: Sweetening the Deal

Being a Team Player

<u>Creating a team</u>

Being noticed by the team

Knowing which team to root for

The Forecast Is Looking Good

**Creating Time Periods** 

I'm forecasting that there's a schedule on the horizon

**Setting Quotas** 

Working through the Forecast Worksheet

<u>Viewing your Forecast Worksheet progress</u>

**Creating Reports 101** 

Running a Rows and Columns report

<u>Creating a Summation report</u>

Scheduling reports

Working with Workflow

<u>Creating a Workflow Definition</u>

What condition is your condition in?

Alert! There's an alert ahead!

Actions speak louder than words

Two optional but useful Workflow steps

Chapter 15: Adding an Extra Lump of Sugar

Creating Your Own Unique Database

**Doing your homework** 

**Knowing your Developer Tools** 

Stepping into the Studio

Adding a field to the database

What you see is what you get

Working with Drop-down Lists

Creating a drop-down list

Adding the drop-down list to a field

Manufacturing a Module

Packing up a package

Making a module

**Building a relationship** 

**Deploying the module** 

**Configuring Module Tabs** 

Renaming the module tabs

Playing hide and seek with the tabs

Chapter 16: The Administrator's Recipe Book

Setting up the System

Fiddling with the System settings

Sticking to a Scheduler

<u>Applying Sugar updates</u>

Getting Locale with the locals

**Dealing with Database Users** 

Adding a new user to the mix

Doing the rock 'n role

#### Part VI: The Part of Tens

<u>Chapter 17: Ten Reasons to Upgrade to the Professional or Enterprise Version</u>

Becoming a Team Player

I Want that Report on My Desk First Thing in the Morning!

You Can Quote Me on That

The Forecast Is Always Sunny

Becoming a Road Warrior

Keep Up with the Folks at Microsoft

A word about Word

Changing your Outlook on Sugar

**Portals** 

Flow through Your Work with Ease

```
Access Control
 Building a Bigger Database
Chapter 18: Ten Ways to Make Your Life Even Sweeter
 Parlez-vous Français?
 I Think I Need a Change of Theme
 Have BlackBerry, Will Travel
 Grabbing Tidbits of Information
 Plugging in to Microsoft Office
    Plugging in to Outlook
    What's in a Word
 Using a Talended Piece of Software
 Connecting QuickBooks to Sugar
 Getting Organized with Sales Folders
 Being Alerted by SalesAlerts
Chapter 19: Ten Ways to Become a Master Sugar Chef
 Read this Book!
 Visit the Help Menus
 <u>Download a Bit of Documentation</u>
 Adopting a New Sugar Baby
 Attending Sugar University
 Sharing Sweet Words of Love
    Watching the Wiki
    Thinking fondly of the Forums
    Finding Bugs in the Sugar bowl
 <u>Taking a Honeymoon</u>
```

Taking a trip to Silicon Valley

#### Coming soon to a location near you

<u>Developing a Love for the Developers Page</u>

<u>Using a Portal Instead of a Door</u>

Hire a Consultant

# SugarCRM® For Dummies® by Karen S. Fredricks

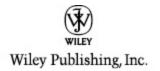

#### **SugarCRM® For Dummies®**

Published by
Wiley Publishing, Inc.
111 River St.
Hoboken, NJ 07030-5774
www.wiley.com

Copyright © 2008 by Wiley Publishing, Inc., Indianapolis, Indiana

Published simultaneously in Canada

No part of this publication may be reproduced, stored in a retrieval system or transmitted in any form or by any means, electronic, mechanical, photocopying, recording, scanning or otherwise, except as permitted under Sections 107 or 108 of the 1976 United States Copyright Act, without either the prior written permission of the Publisher, or authorization through payment of the appropriate per-copy fee to the Copyright Clearance Center, 222 Rosewood Drive, Danvers, MA 01923, (978) 750-8400, fax (978) 646-8600. Requests to the Publisher

for permission should be addressed to the Permissions Department, John Wiley & Sons, Inc., 111 River Street, Hoboken, NJ 07030, (201) 748-6011, fax (201) 748-6008, or online at <a href="http://www.wiley.com/go/permissions">http://www.wiley.com/go/permissions</a>.

**Trademarks:** Wiley, the Wiley Publishing logo, For Dummies, the Dummies Man logo, A Reference for the Rest of Us!, The Dummies Way, Dummies Daily, The Fun and Easy Way, Dummies.com, Making Everything Easier, and related trade dress are trademarks or registered trademarks of John Wiley & Sons, Inc. and/or its affiliates in the United States and other countries, and may not be used without written permission. All other trademarks are the property of their respective owners. Wiley Publishing, Inc., is not associated with any product or vendor mentioned in this book.

Limit of Liability/Disclaimer of Warranty: The publisher and the author make no representations or warranties with respect to the accuracy or completeness of the contents of this work and specifically disclaim all warranties, including without limitation warranties of fitness for a particular purpose. No warranty may be created or extended by sales or promotional materials. The advice and strategies contained herein may not be suitable for every situation. This work is sold with the understanding that the publisher is not engaged in rendering legal, accounting, or other professional services. If professional assistance is required, the services of a competent professional person should be sought. Neither the publisher nor the author shall be

liable for damages arising herefrom. The fact that an organization or Website is referred to in this work as a citation and/or a potential source of further information does not mean that the author or the publisher endorses the information the organization or Website may provide or recommendations it may make. Further, readers should be aware that Internet Websites listed in this work may have changed or disappeared between when this work was written and when it is read.

For general information on our other products and services, please contact our Customer Care Department within the U.S. at 800-762-2974, outside the U.S. at 317-572-3993, or fax 317-572-4002.

For technical support, please visit <a href="https://www.wiley.com/techsupport">www.wiley.com/techsupport</a>.

Wiley also publishes its books in a variety of electronic formats. Some content that appears in print may not be available in electronic books.

Library of Congress Control Number: 2008939702

ISBN: 978-0-470-38462-6

Manufactured in the United States of America

10 9 8 7 6 5 4 3 2 1

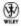

### **About the Author**

**Karen S. Fredricks** began her life rather non-technically, growing up in Kenya. She attended high school in Beirut, Lebanon, where she developed her sense of humor while dodging bombs. After traveling all over the world, Karen ended up at the University of Florida and has been an ardent Gator fan ever since. In addition to undergraduate studies in English and accounting, Karen has a Master's degree in psycholinguistics. Beginning her career teaching high school English and theatre, Karen switched to working with the PC during its inception in the early '80s and has worked as a full-time consultant and trainer ever since.

Karen holds certifications in ACT!, QuickBooks, and Microsoft Office. This is the tenth For Dummies book that she has written. Specializing in CRM and contact management software, she has written titles on ACT!, Outlook 2007, Outlook 2007 with Business Contact Manager, and Microsoft Office Live. She is a frequent guest on several syndicated computer radio talk shows and has frequent public speaking engagements.

Karen resides in Boca Raton, Florida. Her company, Tech Benders, specializes in CRM software and provides computer consulting, support, and training services. Karen particularly enjoys helping her clients increase their bottom line through their marketing efforts and improved sales processes. In her spare time, Karen loves to spend time with family and friends, play tennis, work out, ride bikes, and write schlocky poetry.

Feel free to send your comments about the book to www.dummies@techbenders.com.

### **Dedication**

This book is dedicated to new and existing CRM users. I know that you'll be able to use this book to take your business to "the next level." I hope you enjoy reading it as much as enjoyed writing it!

# Author's Acknowledgments

The people at Wiley Publishing are fantastic to work with and have made writing this book a pleasure! My acquisitions editor, Kyle Looper, is a joy to work with. This is the third book I've done with my project editor, Blair Pottenger; I know when to stick with a good thing! Brian Walls, my copy editor, made sure that all "T's" were crossed and the "I's" dotted; Brian, your edits were always right on!

Family, friends, and fun go together, and fortunately for me I have lots of all three. Special recognition goes to my daughter, Alyssa, on her graduation from that "other" Florida school and to my mother for still going strong in her nineties. Boca's Swim and Racquet Club has the friendliest group anywhere; hellos go out to my various "games" and especially to my "Almost Champions" team mates on the USTA 4.0 league.

Writing a book is not easy, but having someone special in your life certainly makes it a lot more fun! Gary Kahn has loved and supported me during the writing of my last 9 books. You're the best — I couldn't have done it without

you. Can't wait to see where the next Bruce concert will be!

# Publisher's Acknowledgments

We're proud of this book; please send us your comments through our online registration form located at <a href="https://www.dummies.com/register/">www.dummies.com/register/</a>.

Some of the people who helped bring this book to market include the following:

Acquisitions, Editorial, and Media Development

Project Editor: Blair J. Pottenger

**Acquisitions Editor:** Kyle Looper

Copy Editor: Brian Walls

Technical Editor: Michael Lonski, Sujata Pamidi

**Editorial Manager:** Kevin Kirschner

Editorial Assistant: Amanda Foxworth

Sr. Editorial Assistant: Cherie Case

**Cartoons:** Rich Tennant (<u>www.the5thwave.com</u>)

**Composition Services** 

**Project Coordinator:** Katie Key

Layout and Graphics: Reuben W. Davis, Sarah E.

Philippart, Christine Williams

Proofreader: Joni Heredia, Amanda Steiner

Indexer: Potomac Indexing, LLC

**Special Help:** Chris Harrick (Senior Director of Product

Marketing, SugarCRM)

#### **Publishing and Editorial for Technology Dummies**

**Richard Swadley**, Vice President and Executive Group Publisher

Andy Cummings, Vice President and Publisher

Mary Bednarek, Executive Acquisitions Director

Mary C. Corder, Editorial Director

#### **Publishing for Consumer Dummies**

Diane Graves Steele, Vice President and Publisher

**Joyce Pepple**, Acquisitions Director

#### **Composition Services**

**Gerry Fahey**, Vice President of Production Services

**Debbie Stailey**, Director of Composition Services

## Introduction

You just have to love any product with the word *sugar* in its name. *SugarCRM* is one of the best-selling customer relationship management (CRM) software products on the market today. For many users, SugarCRM represents their first foray into the area of CRM. CRM software is a little more complex to understand than other types of software. With a word processor, each document that you create is totally separate; if you make a mistake, you need only to delete your current document and start fresh. CRM, however, builds its way into a final product; if you don't give a bit of thought as to what goal you wish to achieve, you could end up with a muddled mess.

I'm excited about the product and know that by the time you discover how to unleash the power of SugarCRM, you'll be excited, too. You can use SugarCRM at work. You can use SugarCRM on the road. You can use SugarCRM at home. Most importantly, you can use SugarCRM to grow your business.

So what am I so excited about? I've seen firsthand how SugarCRM can save you time and make you more efficient. To me, accomplishing more in less time is an exciting thought — it allows more time for the fun things in life. Best of all, SugarCRM is a program that's very easy to get up and running in a very short time. You'll be amazed at not only how quickly you can set up a database but also at how easily you can put that database to work.

## **About This Book**

SugarCRM For Dummies is a reference book. As such, each chapter can be read independently in the order you want. Each chapter focuses on a specific topic, so you can dive right in and head straight for the chapter that interests you most. I must say, however, that I've tried to put the chapters into a logical sequence so that those of you who are new to Sugar can just follow the bouncing ball from chapter to chapter. More experienced users can use the Table of Contents and the index to simply navigate from topic to topic as needed.

Essentially, this book is a nuts-and-bolts how-to guide for accomplishing various tasks. Drawing on many of my own experiences as a full-time CRM consultant and trainer, I also include specific situations to give you a feel for the full power of Sugar.

Sugar is Open Source software which means that programmer types can access the most inner parts of the software and make modifications. It also means that many Sugar users are very verbal when it comes to the changes that want to see in the software. Fortunately, the nice folks at Sugar are extremely responsive to the requests they receive so you'll find that your version of Sugar will constantly update itself. This book is based on version 5.0, although most of the functionality covered applies to earlier versions as well.

# Conventions Used in This Book

Like in most Windows-based software programs, you often have several different ways to accomplish a task in

#### SugarCRM.

For the most part, I show you how to perform a function by using the SugarCRM menus. If I say to "click the Accounts tab," you must click the word *Accounts* located on the Module bar that runs along the top of every Sugar window. When an instruction reads, "click the Create Contact shortcut," you must click the words *Create Contact* (located at the left side of the SugarCRM screen). In most cases, you can access these commands from anywhere within Sugar, but I generally advise new users to always start a task from the Home page, which is the first window you see when Sugar opens. If you must be in a particular area to complete a task otherwise, I tell you where.

## What You Should Read

Of course, I hope that you're going to sit down and read this entire book from cover to cover. Then again, this book isn't The Great American Novel. You're probably finding yourself with too much to do and too little time in which to do it. So, like a kid in the candy store, you'll want to race from one area to another as quickly as possible so that you can reach your final goal as quickly as possible.

For the time being, I'm going to let you get away with reading just the parts that interest you most. You can read the last chapter first and the first chapter last if you like because this book is designed to allow you to read each chapter independently. However, when you find yourself floating in a swimming pool, soaking up the sun, and wondering what to do with all your spare time, you

might want to go back and read some of those chapters you skipped. You just might discover something!

# What You Don't Have to Read

This book is intended for both new and existing SugarCRM users. Most of the instructions apply to both groups of readers. Occasionally, I include some information that might be of special interest to more advanced readers. Newbies, feel free to skip these sections! Also, any information tagged with a Technical Stuff icon is there for the truly technically inclined. Everyone else can just skip this info.

# **Foolish Assumptions**

One of my least favorite words in the English language is the word assume, but I have to admit that I've made a few foolish — albeit necessary — assumptions when writing this book. First, I assume that you own a computer and have Internet browser software. Second, I assume that you have a basic knowledge of how to use your computer, keyboard, and mouse, and that SugarCRM isn't the very first application that you're trying to master.

I also assume that you have a genuine desire to organize your life and grow your business and have determined that SugarCRM is the way to go. Finally (and I feel quite comfortable with this assumption), I assume that you'll grow to love SugarCRM.

# How This Book Is Organized

I organized this book into six parts. Each part contains several chapters covering related topics. The following is a brief description of each part, with chapter references directing you where to go for particular information.

# Part I: Adding Sugar to Your Life

In Part I, you get an introduction to the concepts of CRM and Open Source software and find out why SugarCRM has become such a popular choice of CRM users (Chapter 1). In this part, you read about how to install Sugar and how to tweak some of your user preferences (Chapter 2). You discover how to navigate your way around Sugar (Chapter 3) and then start sweetening the pot by adding a few Contacts, Accounts, and Leads to Sugar (Chapter 4).

## **Part II: Cooking with Sugar**

Part II focuses on helping you keep your business day organized and productive. You start by scheduling appointments, finding your way around the Sugar calendars, and taking a few notes (Chapter 5). You might find that your activities evolve into major projects (Chapter 6), or that you need help organizing your sales opportunities (Chapter 7). If you have trouble organizing your filing system, you might benefit from the Sugar

library (Chapter 8), where you can store your customerrelated documents. And, after you've filled your Sugar bowl with lots of information, you'll need ways to get to that data quickly and easily (Chapter 9).

# Part III: A Spoonful of Sugar Keeps Your Customers Happy

CRM stands for *customer relationship management*, and that's exactly the focus of Part III. The customer is always right and if he's not happy, you'll want to create a case to resolve his issues (Chapter 10). If you are a manufacturer, Sugar can come to the rescue of your quality control issues by helping you report bugs in your products and perhaps create a Knowledge Base (KB) to help you find the proper solution (Chapter 11).

# Part IV: Sharing the Sugar Bowl

One of the best features of SugarCRM is the ability to communicate easily with the outside world. Part IV shows you how to set up your e-mail and work with e-mail templates to automate routine communications (Chapter 12). If you're serious about expanding your business, you'll want to set up a campaign — and track its success — by creating lead forms, sending newsletters or other templates, and then analyzing the success of the campaign (Chapter 13).

# Part V: Working with Extra-Strength Sugar

We're all different and often like to do things in our own unique way. SugarCRM understands that concept, and Part V helps you customize Sugar to your heart's content. SugarCRM comes in three flavors, and you'll want to make sure you're using the right one (Chapter 14). At first glance, SugarCRM might seem to include everything you need to organize and grow your business, but by adding fields and modules, and placing them on customized layouts (Chapter 15), you'll be able to transform Sugar into your own unique software application.

Every CRM product needs an Administrator. If you're elected to the job, you need to know how to take control of your users and perform administrative tasks, such as performing routine maintenance, backing up your database, and troubleshoot problems if they arise (Chapter 16).

#### Part VI: The Part of Tens

With apologies to David Letterman, Part VI gives you a few of my favorite SugarCRM lists. First, I list the features that are found only in the Professional and Enterprise editions of SugarCRM (Chapter 17). SugarCRM is Open Source software, which makes it easy for developers to create products that give Sugar even more power and functionality; I highlight a few of these products in Chapter 18. Finally, I give you ten ways to help you understand everything there is to know about SugarCRM— and then some (Chapter 19)!

### **Icons Used in This Book**

A Tip icon indicates a special timesaving tip or a related thought that might help you use SugarCRM to its full advantage. Try it; you might like it!

A Warning icon alerts you to the danger of proceeding without caution. *Do not* attempt to try something that you're warned not to do!

Remember icons alert you to important pieces of information that you don't want to forget.

A Technical Stuff icon indicates tidbits of advanced knowledge that might be of interest to IT specialists but might just bore the heck out of the average reader. Skip these at will.

### Where to Go from Here

For those of you who are Sugar old-timers, you might want to skim the entire contents of this book before hunkering down to read the sections that seem the most relevant to you. My experience is that the average Sugar user probably employs only a portion of the program and might not even be aware of some of the really cool features of SugarCRM. You might be surprised to discover all that SugarCRM has to offer!

For the SugarCRM newbie, I recommend heading straight for Part I, where you can acquaint yourself with Sugar before moving on to other parts of the book and the Sugar program.

# Part I Adding Sugar to Your Life

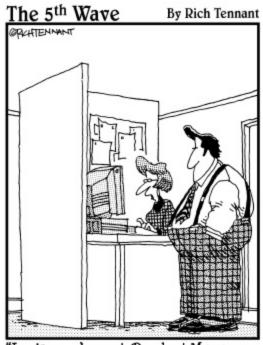

"Look, you've got Product Manager, Sales Manager, and Account Manager, but Sucking Up to the Manager just isn't a field the program comes with."

### In this part . . .

I know that you're excited about all the possibilities SugarCRM has to offer and that you want to dive into the program as soon as possible. Here's where you find an overview of some of the cool features that you find in Sugar. You also become familiar with the many faces of Sugar; after all, you wouldn't want to get lost along the way. But first, you have to do a bit